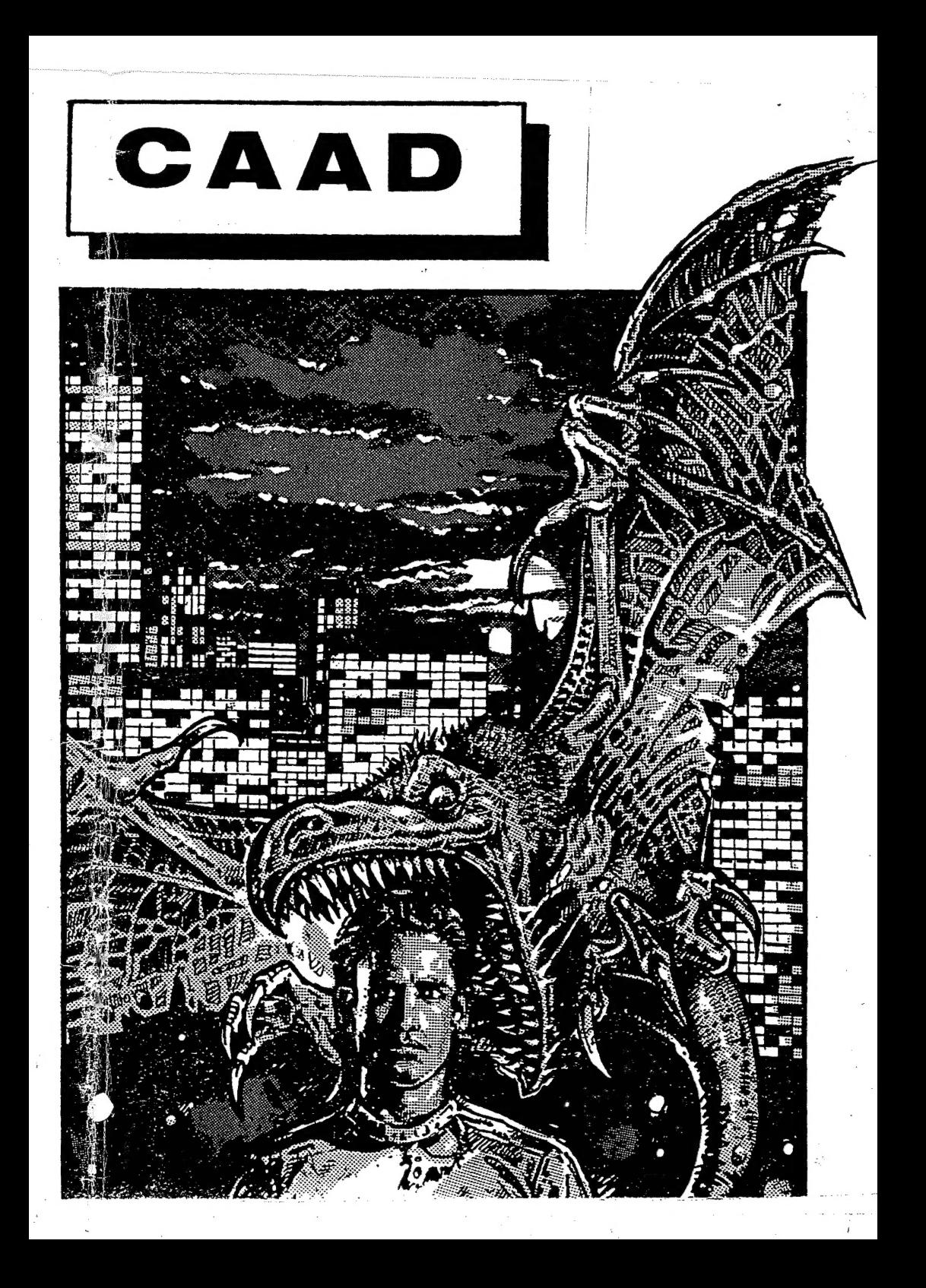

## **ABBILE - WALLO BB**<br>CVVD WMWEBO B

 $\frac{1}{\sqrt{2}}$ 

 $\frac{1}{2}$ 

€

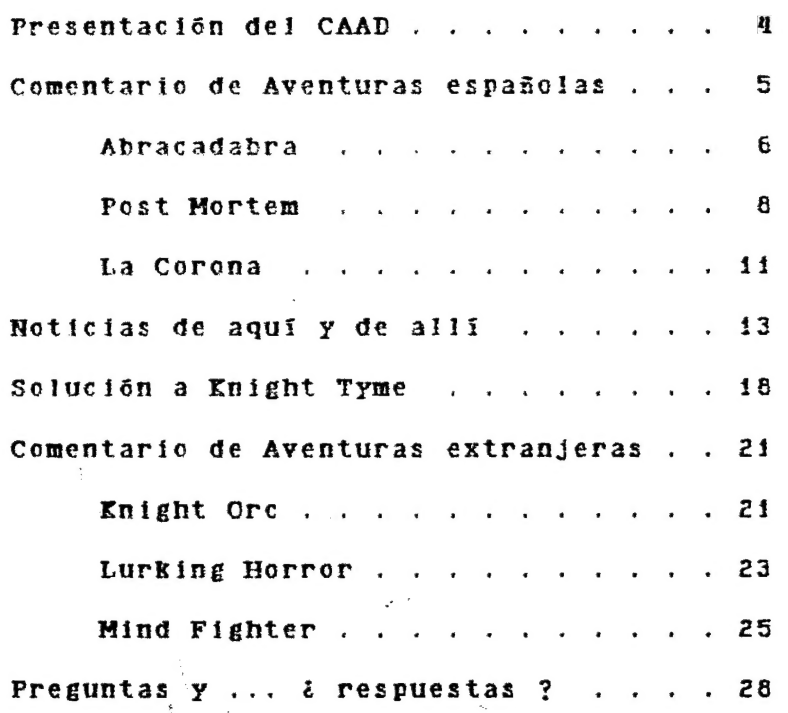

- El dragón de las páginas centrales. es cortesía de Fernando Merayo.

e.<br>P

 $\mathbf{3}$ 

Y, Fnesentación

Bien, por fin está en vuestro poder y podéis leerlo. Esta pequeña revista (o fanzine, al gusto) me ha costado bastantes semanas de trabajo en todos los aspectos.

Lo he redactado, maquetado, diseñado, fotocopiado y enviado, por no hablar del esfuerzo en buscar unas noticias y redactar unos comentarios que espero sean de vuestro agrado.

Lo que quiero deciros es que este es el primer y a la vez último námero del CAAD que hago enteramente yo solo. Espero ansioso las colaboraciones, trucos, soluciones, dibujos y cualquier otra cosa con lo que creáis podéis llenar estas páginas.

Tengo previsto hacer un mercado de aventuras de dominio público, que serán creadas por socios y distribuldas entre estos, por. lo que, si alguien se anima a ser el primero ...

Esto no es mas que uno de los muchos proyectos del CAAD, pero al igual que los restantes, y siento ser repetitivo, las aportaciones fo pueden ser hechas por una sola persona.

Cambiando de tema y respondiendo a algunas dudas acerca de la forma de pago, paso a explicárosio. Si después de leer este ejemplar te ha gustado, tanto en contenido como en proyectos, debes mandar un giro postal o un cheque al portador por valor de 1.000 (mil) pesetas a la siguiente dirección:

> CLUB DE AVENTURAS AD Apartado de Correos 319 46080 VALENCIA

Los carnets de socio llegarán un tiempo después, ya que he de pedirios cuando tenga la lista completa de socios.

Bueno, estaréis deseando dejar de teer esta pesada presentación y conocer el interior, así que, pasen y vean !!

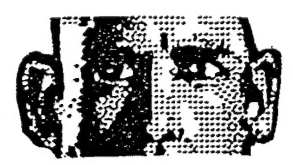

uan Nufioz Falco 0 Juan Nuñoz Falc

 $\overline{A}$ 

 $\boldsymbol{A}$ 

### LAS TRES ULTIMAS AVENTURAS NACIONALES:

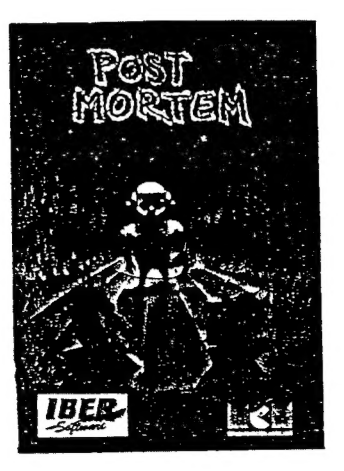

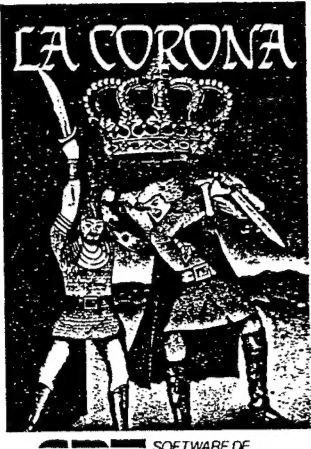

■ SOFTWARE DE<br>□ PROGRAMADORES<br>■ ESPAÑOLES ×.

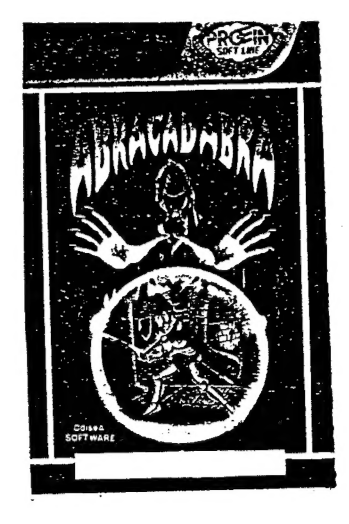

### Abracadabra

Vamos ahora a hacer un análisis detallado del Gltimo trabajo del ya veterano Jorge Blécua, autor de los pioneros ArqulTmedes XXi y Don Quijote.

La criatura responde al nombre de Abracadabra, y trata de lo Siguiente:

Eres un principe cachas, guaperas y con una novia que dá envidia Wamada Yioleta. Precisamente al ir a casarte con ella, la bruja mala y celosa de turno te ordena que no lo hagas, y que tomes su mano.

Por lo visto, a la bruja piruja le sentó mal tu ataque de risa, ya que te ha condenado a ser un fantasma a no ser que consigas un hechizo liberador.

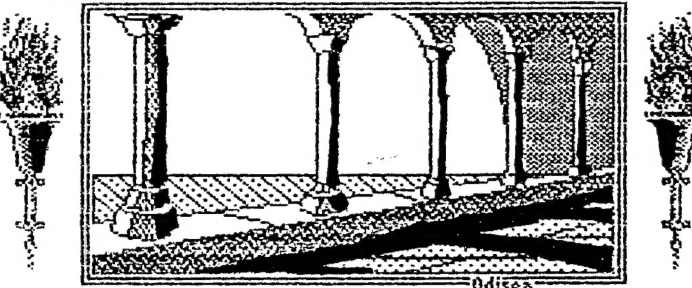

Un largo pasillo se abre ante<br>tus ojos. Los escudos colgados a<br>ambos lados cubren la mayor<br>parte de sus muros de piedra; de<br>vez en cuando un ventanal nos<br>crienta y nos indica que el<br>/ Mas>>>

Bisicamente, esto es la primera parte, que se desarrolla en el interior del castillo de Burgenfels. Por ahí dentro hay varios personajes que te darán ayuda si se la sabes pedir.

En ta segunda parte, a la que se accede mediante una clave, y en ta que ya hemos recuperado nuestra forma corporal estilo Schwar.. etc. etc. deberemos buscar a la bruja mala y matarla con nocturnidad y alevosTa.

-

Esto respecto a lo que es el argumento, y ahora, je je, la | crítica ...

Empecemos por los gráficos, de dos. que no se puede decir que estén mal, ni que estén bien, sino todo lo contrario. ClarTsimo, *L*no?. Ahora en serio, están bien realizados, y son muy coloristas (los que muestran más de un cofor, claro).

Aquí nos encontramos con unos auténticos PSl "made in PAW", pero que adolecen de una falta de refinamiento notable, ya que son fijos, es decir, no se mueven de la localidad en que los encuentras; y son bastantes capullines, ya que lo único que hacen es decirte ciertas pistas, y poco más, respondiendo a todas tus preguntas con frases Sin sentido como el "Hasta luego" del rey.

ta ambientación está bien conseguida, gracias a los buenos textos que el programa posee, pero que son deslucidos por la falta de acentos y signos de apertura de admiración e interrogación, lo que ocurre por usar ta versión inglesa del PAY.

Tiene algunos fallitos tontos, por ejemplo, al examinar una cama te dice "Está cubierta por una coicha de lana", y sí examinas la colcha "Es de algodón" (?).

Por Gitimo, sólo tengo que deciros Que, de entre las aventuras existentes actualmente en el mercado español, esta es sin duda la mejor.

Programa: ABRACADABRA Casa: Proein Autor: OdiseA Software

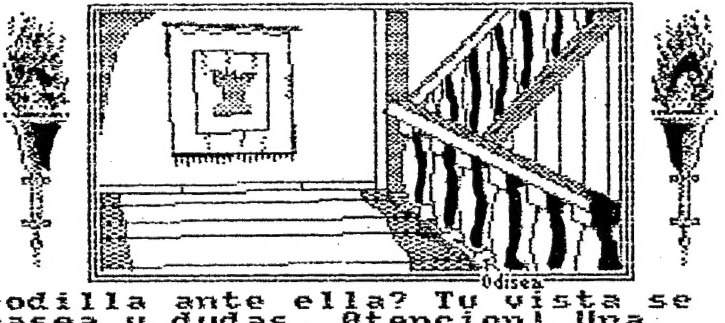

rodilla ante ella? Tu vista se<br>pasea u dudas. Atencion! Una<br>escalera te abre el paso al pi<br>superior y continua hacia el<br>sotano.<br>Sue debo hacer ahora? pisc

-7

### Post Mortem

Desde luego, parece que las compañías de distribución de juegos se han puesto de acuerdo a la hora de sacar al mercado malos conversacionales, aunque hay que remarcar que el programa que ahora nos ocupa no lo es en el autentico sentido de la palabra.

Pertenece al tipo de aventuras dirigidas por iconos, en los cuales (para aquellos que no las conozcan) las diferentes opciones que podemos seleccionar están representadas por unos iconos o gráficos.

La pantalla está dividida en cinco partes. En el tercio superior hay tres, que representan la localidad en que nos encontramos, nuestro inventario y los créditos del programa. En el tercio central se visualiza el texto, y el en tercio inferior se encuentran las diferentes opciones, que son seleccionadas por un ratón que se mueve sobre ellas.

No os ofrezco la solución completa, ya que por simple eliminación de pantallas, podêis acabar el juego en una tarde. Lo que sí os ofrezco es el mapa del juego, con las pantallas "mortiferas" marcadas con una cruz. No he marcado el camino a seguir, ya que sólo hay uno para acabar el juego, ni he puesto las salidas de cada localidad. Es mejor que lo hagáis vosotros, para adquirir experiencia en mapear. (podéis tomar este como referencia para vuestros próximos trabajos mapeadores).

MSM SASAN TA SASAN POST **COPIEGODRS** MORTEM. ほこ eman **Anf** : ବ୍ଲେଟନ Speale Fies encuentras a un veterano<br>ata de juegos que murio en<br>rejas por cortesia de 209 e fata<br>Fata de programadores.<br>juego y lo piratea pmorecac -15 cools **ī ม** including the main complete matches and the complete continues and complete complete the state of the (SI) (Mo) ی و اصا **Street - An announcement and an announcement and an announcement** 

Respecto al argumento, vamos a hacer un pequeño resumen del mismo.

Por lo visto, un programador murió tras tener una idea para un programa que sería muy beneficiosa para  $1a$ humanidad. por lo cual se le concede una oportunidad de volver a la vida si reúne una pildora de milagros concentrados, una cinta

de vídeo y un certificado de reencarnación, pero con dos salvedades no puede volver nunca atrãs, y si entra en una localidad dominada por los Pedro Botero's Boys (demonios, vamos) morirá definitivamente.

I amentablemente, el desarrollo de esta idea se ha quedado muy corto. Comparândolo con el Cobra's Arc, que es dos años más antiguo, sale mal parado en casi todos los aspectos, y eso que el Cobra's no es ningumaravilla. na

El no poder retroceder es el punto más negativo del programa, ya que el poderse mover libremente por el mapeado es algo necesario para un aventurero, ya que el saber que si sales de la localidad en que estás. no podrás volver a ella, te deja un raro sabor de boca.

Por lo demás, no hay personajes moviêndose por ahí, no puedes hablar verdaderamente con los "robots" que existen, y las ayuditas que te suelta son de alivio.

En definitiva, es muy mala. Los gráficos se podían haber cuidado mucho mas, ya que el programa en sí no contiene nada. Por cierto, la música me ha gustado, pero eso es lo último en una aventura.

Rogemos que el señor Sergio Rios mejore su próximo producto, o que se dedique a la colombicultura en lo sucesivo.

Programa: POST MORTEN Casa: **Iber** Software Autor: Genesis Soft

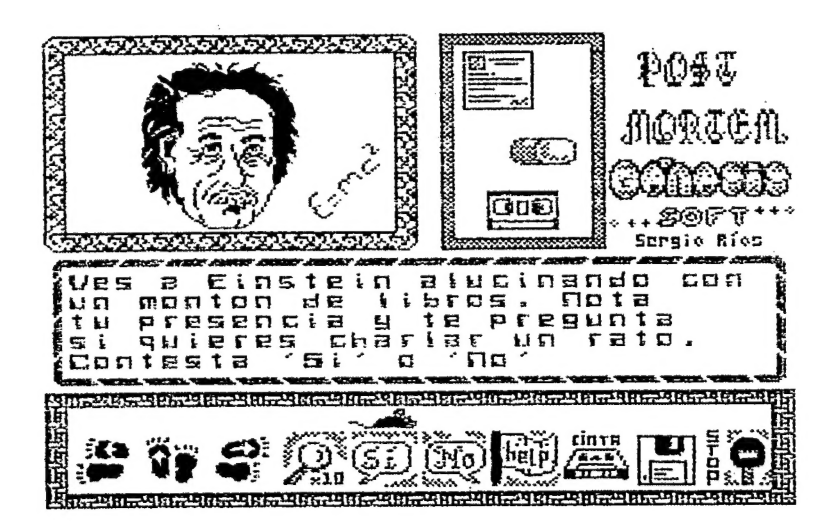

Q

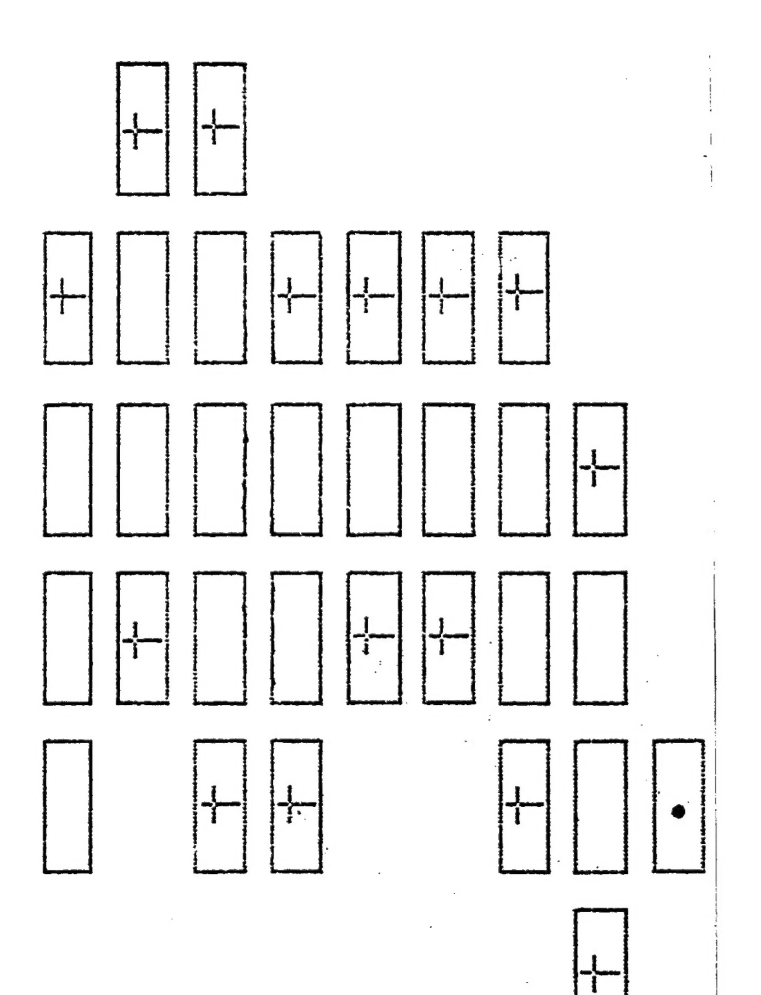

 $\ddot{\phantom{a}}$ 

 $\cdot$ 

 $\ddot{\phantom{0}}$ 

 $\mathcal{L}$ 

 $\bar{z}$ 10  $\mathbb{Z}^2$ 

ILA GOIRONA

Como todos sabéis, cuando una Aventura no es buena, pasa a una de las siguientes categortas; mala, muy mala, pésima y La Corona.

Todo en éste programa son fallos, empezando por ponerlo a la venta, pero dejándonos ya de elogios, vamos a dar un repaso a su "guión".

Según el mismo, somos los herederos de la corona de Austenberger, pero nuestro pértido. malvado y además gemelo hermano nos ha secuestrado <sup>y</sup>abandonado en el desierto de Sulvenberg. Tendremos que encontrar por ahī una llave y nuestra espada, que algūn idiota habrā robado para luego tirarla. Por cierto, la Have abre la entrada secreta del castillo, que ests vigilado por los guardias de tu hermano (£ y cómo lo distinguen de tT?).

Ahora vamos con lo bueno, el desarrollo del juego. La lógica brilla por su ausencia, Oo quiza lo que brille sea el nulo dominio de las banderas del GAC. Ejemplo, llevamos zapatos. Si nos los quitamos en el desierto nos abrasamos los pies. Hasta aquí bien, pero entrando en una gruta que hay al Norte y hacemos lo mismo también nos abrasamos, curioso ¿no?. Otro más: En cierta localidad, si cavamos, encontramos una bolsa de dinero. La cogemos, hacemos un inventario y ... no está !. Miramos al suelo, volvemos a ver la bolsa, la cogemos y otra vez lo mismo, y en el inventario nada de nada. Si se te ocurre examinaria, te soltará un "Es la itusión de todos los dias", frase de lo mas concisa, y cualquier otra alusión que hagas respecto a la bolsa, responderá con un \*30" en la zona de mensajes.

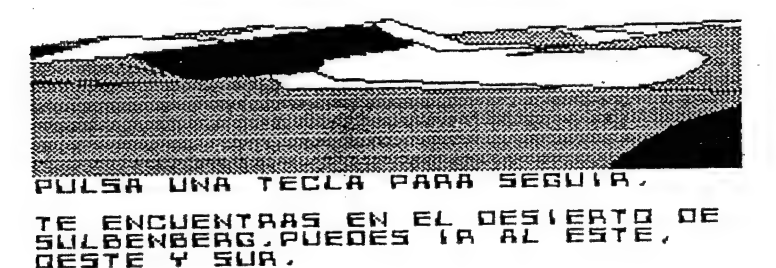

Jo Di

52.

 $-11$ 

Y 61 queremos ver una cosa rara de verdad, selo hay que teclear una palabra de cuatro letras que corresponde a una necesidad tisiológica. Nos suelta un "Está un poco oxidada", mensaje que corresponde al ... "examina pala" !

Por cierto, si Jos bandidos del desierto te matan, lo único que hay que hacer para evitarto es entrar con una pala en su localidad. Se ve que te llas a palazo limpio y tos numerosos, curtidos y armados bandidos huyen despendoladamente.

Seguro que os atascáis con la botella que está idem entre dos piedras. No os preocupéis, no se puede coger. Con un "beber botella" basta. La otra botella, que sí podemos coger, debemos llenarla en el pozo de la cueva, para soportar el calor de una pantalla que nos impide entrar en ella si no hemos bebido antes.

Volviendo al comentario de la aventura, esperemos que el señor Don Pedro Amador López (13 añitos) tenga la bondad de depurar un mucho su próxima aventura (si encuentra quien se la publique, claro).

Y por 6Gltimo, los gráficos. Con dos palabras basta: De pena. La pantalla de presentación es la peor que he: visto. y con mucho. Los gráficos del dueño de la tienda y de la misma tienda son horribles, por no hablar del interior de las cuevas, y lo único que se salva son los gráficos del desierto, que sólamente son aceptables.

Si alguno de vosotros piensa que este comentario ha sido bastante duro, tan sólo tentis que echarle un vistazo al programa y volver a considerarto entonces.

Programa: LA CORONA Casa: System Autor: S.P.E. (Pedro Amador López) S BANDOLEROS DEL DESIERTO TE<br>CAN Y TE QUIEREN MATARIÍA (1<br>CAN GOLPEADO CON LA PALÁ (1<br>AAN IGO COMO ALMA QUE LLEVA<br>AAN IGO COMO ALMA SALIDA AL SUR<br>L NORTE, E HAN CO<br>S HAS GO<br>S HAS GO<br>MIN Y T

 $222$ 

#### $P$   $P$   $P$   $T$   $T$   $P$   $T$   $T$   $T$   $R$   $S$

- x Empecemos por el célebre BORED OF THE RINGS, recientemente comentado en la sección de Aventuras en Microhobby. Delta 4 ha realizado una secuela del citado juego, llamada B.B.B. BORED OF THE RINGS (THE REMIX). Ha sido realizada con el PAW y es tan divertida como la anterior
- \* la autora del guión de MINDFIGHTER, Anna Popkess, está trabajando en un nuevo programa, GOODNIGHT CRUEL WORLD. Ambas Aventuras pertenecen a la casa Abstract Concepts, y se han desarrollado mediante el antecesor del DAAD, Ilamado SWAN.
- x\* Es una buena idea que Zafiro distribuya en España los terrorificos JACK THE RIPPER y. FRANKENSTEIN, a un precio sensibtiemente inferior al de Gran Bretaña. la pega es que no han sido traducidas, y habrá que echar mano del diccionario otra vez.
- x\* Por cierto, en Inglaterra está a la venta-ROD PIKE\*S HORROR COMPILATION que incluye DRACULA, FRANKENSTEIN y WOLFMAN. De miedo, ¿no?
- \* Para los afortunados poseedores de un 16 bits, decirles que el programa LEGEND OF THE SWORD esta disponible para ellos (en U.K., claro). El argumento dice asf:
	- <sup>&</sup>gt;El diabólico hechicero Suzar ha reducido al reino de Anar a un estado de miedo y desesperación. El Ato Consejo te ha encomendado, junto con cinco leales hombres, buscar la Espada y el Escudo Místicos, cuya aura mágica anula el poder de Suzar. Una vez con las Armas, podrás derrotar al malvado hechicero.

LEGEND OF THE SWORD es una Aventura mezclada con elementos típicos del juego de Rol. Ofrece más de 300 gráficos, la facilidad de ser manejada mediante íconos, ôrdenes de RAMSAYE, RAMLOAD y OOPS, personajes con los que puedes interactuar y un mapa que se dibuja a medida que progresas a través del juego. :

- X Sin confundirio con el arcade, también existe una Aventura cuyo nombre es VIRUS. En ella debes ayudar al Señor del Tiempo Doctor Goo (clarísima alusión al Doctor Who, del que me declaro ferviente admirador) a impedir ' que el maléfico Mister X infecte todas las Aventuras con un mortífero virus. Hay que puntualizar que es totalmente texto. Pertenece a Spectr um Adventurer y cuesta 2.99 (libras, of course).
- É\* Una nueva parodia realizada por CRL. Su nombre es LOADS OF HIDNIGHT, y es um cachondeo acerca del famoso LORDS OF MHIDNIGHT. Ha sido realizado usando el Quill, Patcn y el illustrator. Tu objetivo es encontrar a tus compañeros e ir a la ciudad de Cigarash para destruir la Corona Helada. El estilo general imita las parodias de Ferguss McNeil, pero le falta un toque personal que sólo el mismo Ferguss podría imprimir. El sonido está muy bien tratado.
- \* Noticia acerca del PAW. Gilsoft ha anunciado que la versión para PC de su popular parser esta prácticamente terminada. Dependiendo de la demanda, Aventuras A.D. traerá su correspondiente versión a España.
- z Volviendo al miedo, la aventura DR. JEFYLL tt MR. HYDE es la que faltaba.| Esti compuesta de tres partes, dándose contraseñas para las dos últimas. En ta primera deberemos encentrar los ingredientes necesarios para hacer la peción que te convertirá en Mr. Hyde. Te encontrarás con varios PSI, a los que deberás hacer preguntas que te faciliten la búsqueda. Respecto | al objetivo de las partes restantes ... todos sabemos cómo era Mr. Hyde, ¿ verdad ?

Realizada por Essential Myth, sólo está disponible pidicndola a:

Essential Myth 54 Church Street Tewkesbury Glos GL20 5RZ

z Más miedo aún. WEREWOLF SIMULATOR, realizada con el GAC y para ser sinceros, bastante malucha, aunque tiene unos gráficos aceptables. Es de la casa Top Ten y su autor es, atentos al nombre: "The Screaming Djinn", o, para entendernos mejor, el Djinn ( especie de duende bastante cabrito ) Autiador.

\* Aventuras AD acaba de terminar las versiones para Atari ST de LOS PAJA-ROS DE BANGKOK y DON QUIJOTE. Ambas dos han gozado de un intenso trabajo de remodelación, con un cambio casi total en los textos, mucho más creíbles ahora, en la lógica del programa, que se ha mejorado sensiblemente, y los gráficos, digitalizados y retocados para más detalle (venga Carlos te derritas). no

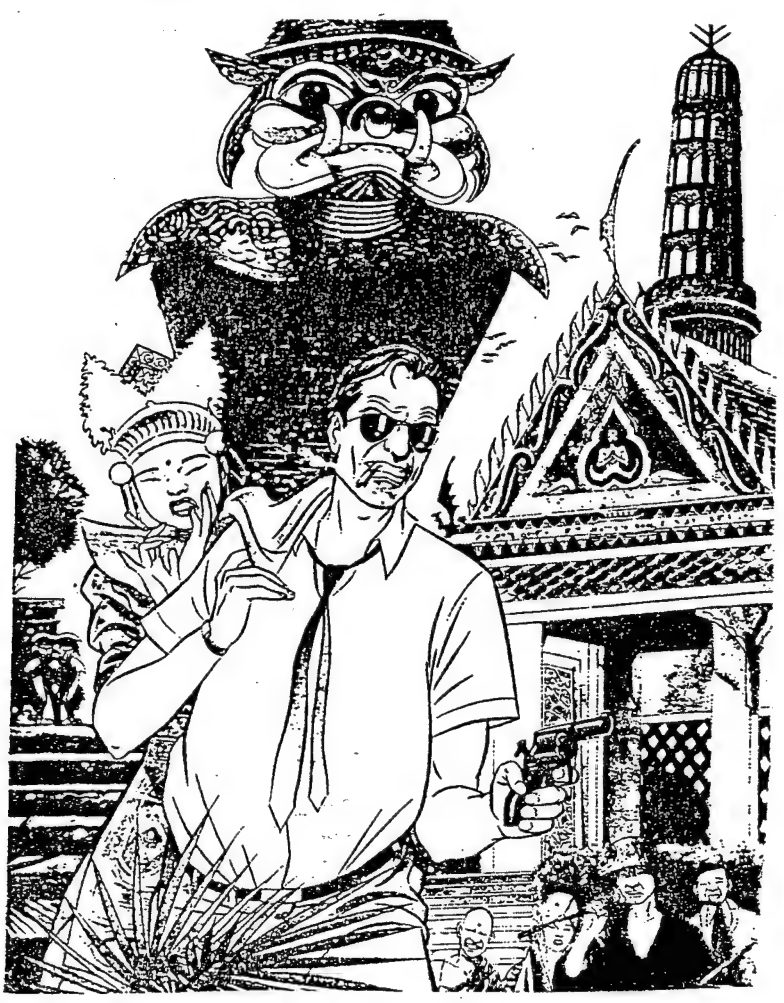

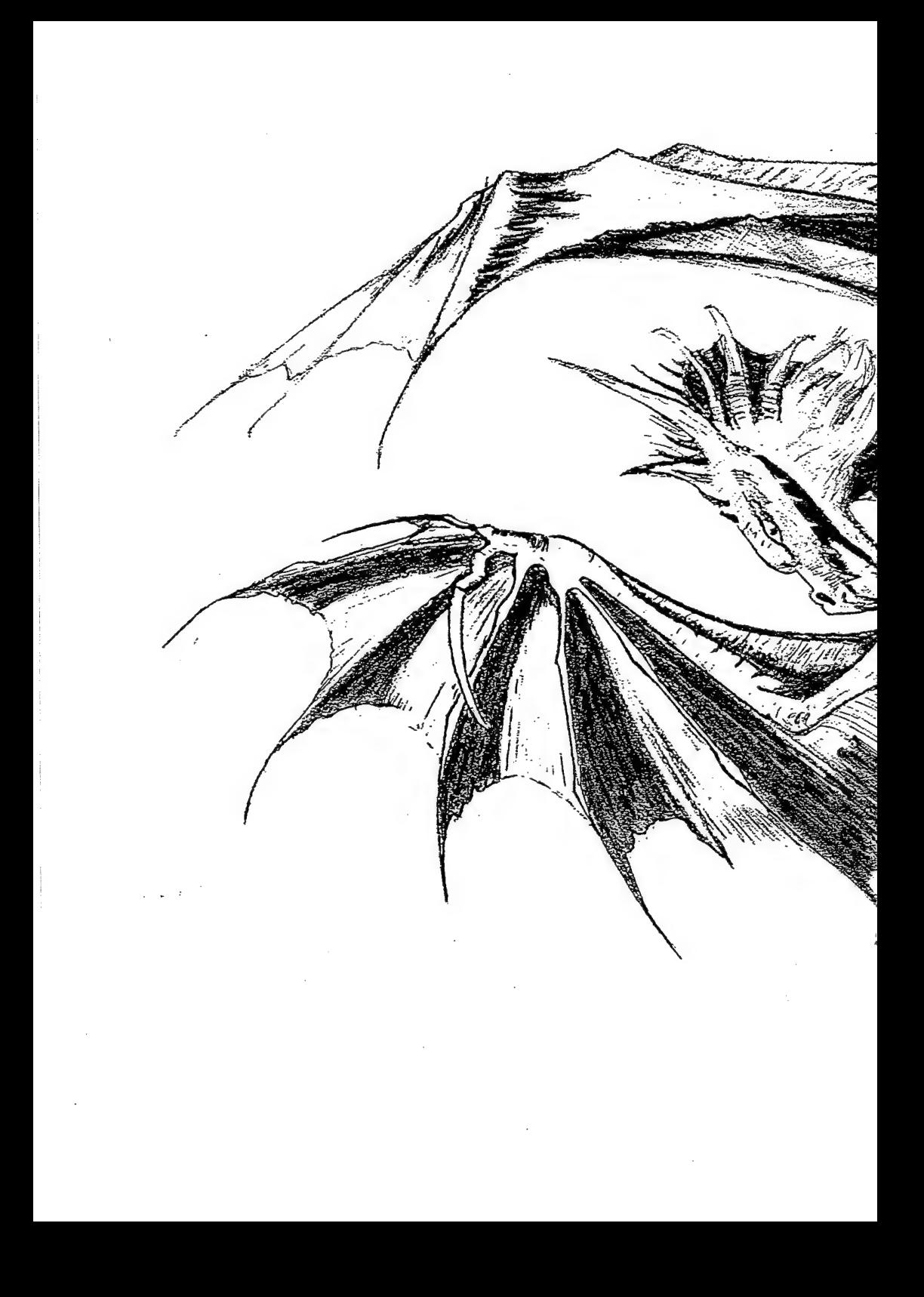

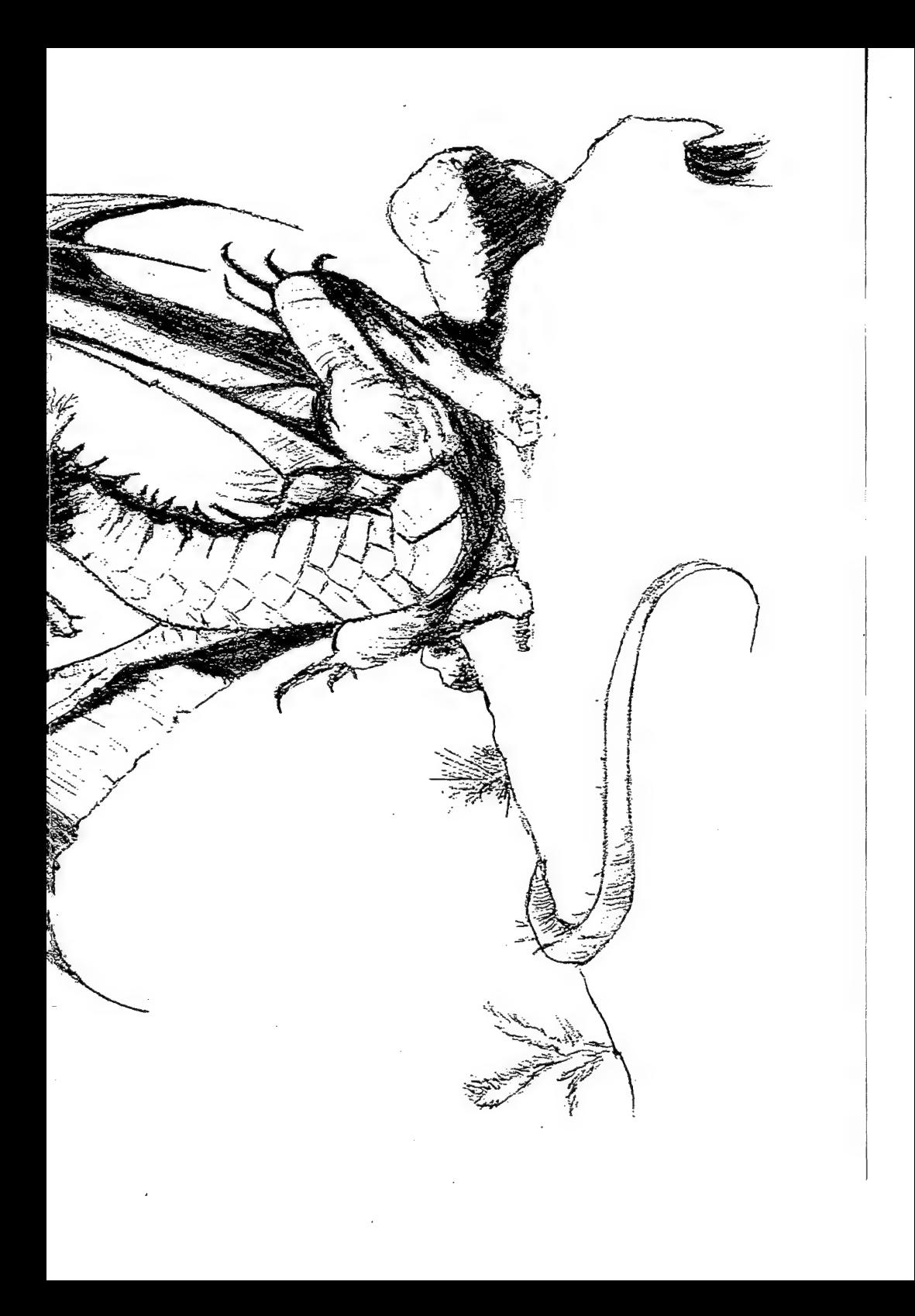

### TODAS LAS CLAVES PARA TERKIRAR

KKIGHT TYKE

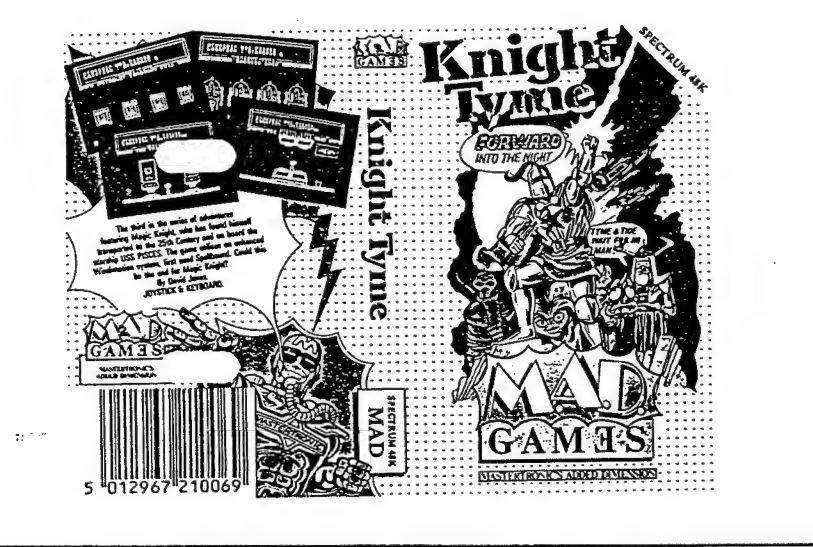

 $\frac{1}{2}$ 

## **HNIGHT TYME**

He aquí Jas claves para resolverlo totalmente:

- Para empezar debemos coger la "Advert" y "Gas Mask" a Sharon. - Luego tenemos que quitarnos "Clioak of invisibility" y dejar el "Gadget

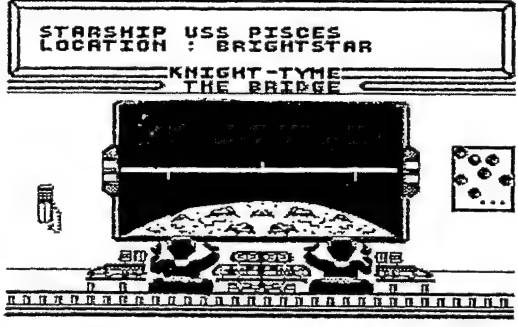

 $X^*$  por cualquier sitio. - Cogemos "Camera" y se la damos a S3 A3.

- En la sala de control cogeremos "Instant Film" a Gordon. - Damos "instant Film" a S3 A3 y le pedimos ayuda, sacando nuestra foto, que cogeremos junto con "Pot of Glue".

- Dejar "Gas Hask" y "Cloak of Invisibility" cerca del transportador. - Nos vamos a ver a Derby Y y le pedimos ayuda, dándonos una tarjeta de identidad, que cogeremos.
- Al MWevar \*Pot of Glue", \*Photo" y "Blank 1D. Card", nuestra foto se pega a la tarjeta y se convierte en "Valid 1D. Card", que nos pondremos. - Cogemos "McTablet Food" a Sarab.
- Subisndonos en "Advert" podremos alcanzar la parte superior de las puertas, cogiendo alí el "Star Map" y "Pewter Tankard", que daremos a Gordón:
- Coger "Choco Heart" a Derby IV y dárselo a Sharon.
- El primer lugar al que hay que dirigir la nave es a Starbase 4 - Una vez tlegemos, debemos pedir ayuda a Sarab y a Gordon antes de usar el transportador, aunque haga falta despertarios o usar el hechizo de **de la contenta de la contenta de la con**<br>"Fortify Character".
- Hay que usar "Gas Mask", \*Cloak of Invisibility\* y "Boots" (estas Gltimas se encuentran en Starbase 1) siempre que vayamos a un asteroide.
- En Monopole se encuentra Hooper. Coordenadas X1WY8Z 4.

THE PRAREPUTER ROOM ። አንኛ

STARSHIR US& PISCES

- Si no queréis experimentar la fusión del átomo en vuestra piel, no de- ¿is caer la "Quark Bomb".
- Murphy se encuentra en Retreat, y le gustan las patatas de Starbase 1. Coordenadas  $X$   $B$   $Y$   $A$   $Z$   $L$
- Según vayamos avanzando en el juego, nos iremos encontrando con varios fragmentos de un "Gold Sundial". Debemos reunirlos y utilizar. el hechizo \*Lightning Bolt" para reconstruirlo.
- Los Guardianes del Tiempo están en Outpost. Si al transportarnos allí no hlevamos el "Gold Sundial" además de todo el equipo, moriremos. Coordenadas  $X$  8  $Y$  9  $Z$  6.
- Una vez con la Máquina del Tiempo en la have, habr3 que utilizar ""Lightning Bot" frente a ella para cargarla de energía.
- Por Gltimo, solo resta dirigir el USS Pisces hacia el agujero negro que cs Gangrole, y lanzar alí la MSquina.

Esta solución queda especialmente dedicada a Victor Vicuña Peñafiel cuyos problemas espero haber resuelto.

# KNIGHT ORG

Una grupo de orcos han desafiado a Sir Cecil a un Combate de Campeones. Bajo las reglas de la lucha, han presentado su propio Cam-' peón, y el resto se ha retirado.

Es decir, han hutdo a la máxima velocidad que puede desarrollar un orco, y te han dejado a tí, Grindleguts, (el que estaba más borracho de todos) para experimentar los placeres de una Justa.

KNIGHT ORC es un juego con tres partes, y la primera mo es más que un terreno en el que podéis tantear lo que os espera en las siguientes partes, en las que podréis usar hechizos, reclutar seguidores y/o escapar.

Para conseguir esto debes actuar como un orco, ¿ y cómo es realmente un orco ? De acuerdo con el manual, son bastante mordaces y de elevada estatura, algo chulos y con un apetito insaciable. También son bastante cobardes (a veces).

En pocas palabras, la filosofía de un orco se puede definir asT : "Lo repugnante es bello". Esto se aprecia a través de todo el juego, y le da un mucho de humor.

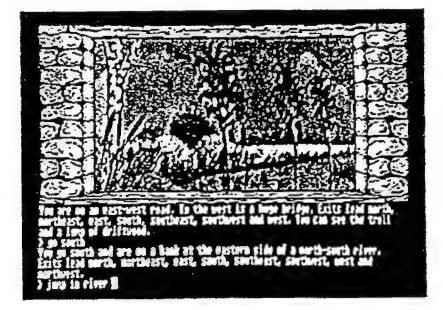

Vamos con el objetivo de la primera parte. En ella debemos hacer una cuerda para cruzar el precipicio que nos separa de la  $\frac{1}{2}$   $\frac{1}{2}$ 

> Por lo tanto, te pones a buscar cualquier cosa que pueda unirse para crear una muy larga cucrda. Cosas como las drizas de .algunas

banderas, la polea de un pozo e incluso la ropa de un ermitaño puede servir para tu labor l

 $\leq 21$ 

Todo el condado está repleto de tesoros, que no son tu objetivo en este juego, excepto para distraer a la población local de su sed de sangre orca. Algunos de los más distinguidos caza-orcos son | Boadicea, Odin, Muscieman, The Liquidiser, Kris y Denzyl. Mejor no. encontrárselos.

El movimiento por el juego, además de las consabidas órdenes: direccionales, incluye una interesante opción. Por ejemplo, si le dices GO TO CASTLE, irás directamente hacia alí. Esto no funcionará sí no has pasado al menos una vez por el castillo, o si encuentras algún obstáculo en el camino.

En la segunda parte, las cosas se hacen todavía más extrañas ' debido a la coexistencia de dos mundos paralelos, el antiguo y el mo-: derno, bastante similares entre si.

Junto con el juego, se entrega un manual de 36 páginas que incluye instrucciones completas y una novela, como viene siendo habitual.

les, sobre todo acerca de cómo empezar a jugar y descripcio-

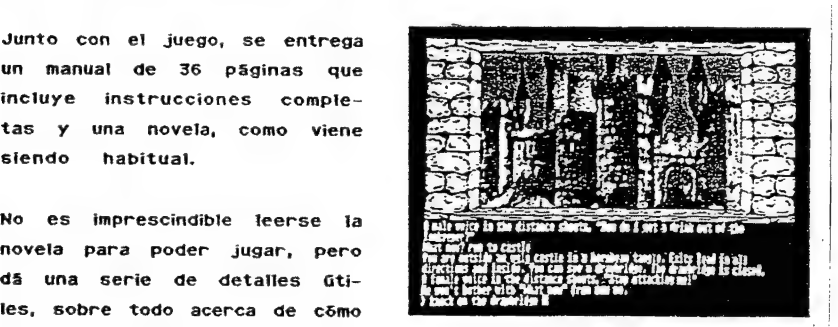

nes de los personajes. De todos modos, la lectura de "The Sign of the | Orc" es muy amena.

Esta es una aventura que no se parece a ninguna que hayas: probado anteriormente.

Programa: KNIGHT ORC Casa: Rainbird | Autor: Level 9

### LURKING HORROR

En una fria noche de invierno, con una ventisca en su apogeo, te encuentras en el interior del edificio de computación del Instituto de Tecnología George Underwood Edwards.

Nunca pensaste que tendrias una tarea que debería estar concluida por la mañana. Tan sólo hay otro estudiante usando las terminales del ordenador, y es el momento de unirte a EL

Entras en el sistema y editas los documentos en los que estás trabajando pero súbitamente un extraño texto llena la pantalla. Hipnotizado por su delirante contenido, caes desvanecido.

Cuando te recuperas, estás empuñando una fria y lisa piedra que lteva inscritas unas extrañas marcas. Tu colega, un hacker de toda ta vida, empieza a mirar si estás bien, y te diagnostica que para sotucionar tu problema, debes dirigirte al departamento de Alquimia, ya que de allí proventan los textos.

<sup>1</sup>inicias tu camino hacia allí, pero muchas de las puertas se encuentran cerradas debido a la hora, por lo que te diriges a los sótanos y tūneles que unen los diferentes edificios del campus de la Universidad.

Los estudiantes estaban advertidos de no penetrar en esos lu-| gares, ya que, por ser antiguos y peligrosos, se abandonó esa parte de la Universidad. Pronto se probará esto ...

La primera cosa extraña que uno se encuentra es al atravesar ¡ cierto pasitlo llamado "corredor infinito". Un hombre de la sección de | mantenimiento esta manejando una máquina de abrillantar el suelo, y no parece dispuesto a dejarte pasar.

Eso parece normal, pero ¿es realmente un hombre de mantenimiento? les realmente un hombre? Un estremecimiento recorre tu espalda cuando El se desintegra en docenas de aullantes criaturas, que desapa- | recen a toda velocidad por el corredor.

|

|

Despues de esto, has olvidado totalmente tu trabajo, y te das cuenta de que toda la Universidad está poselda por una diábolica fuerza proveniente de no se sabe dónde.

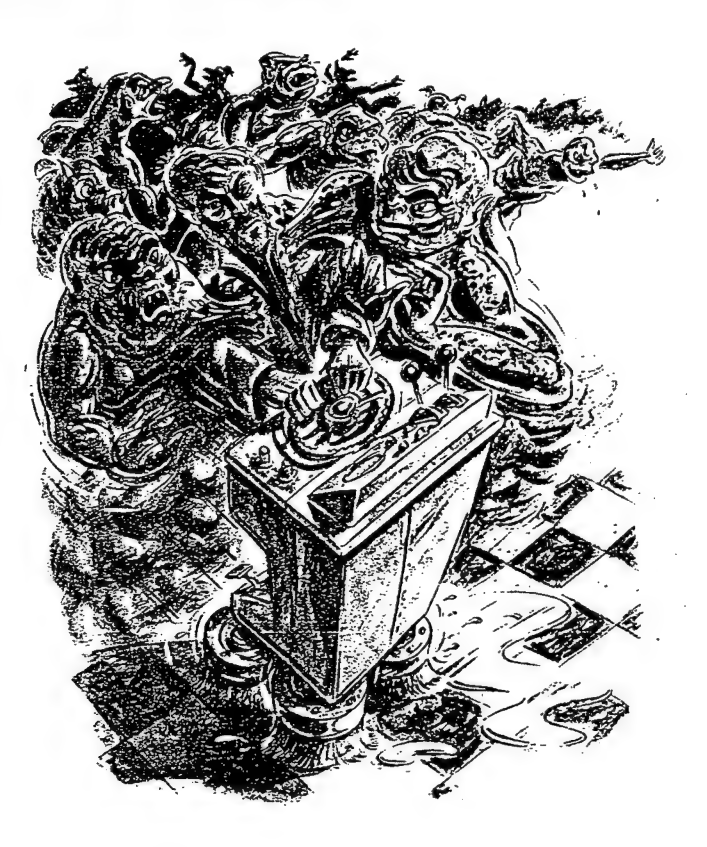

Siguiendo en gran manera el estilo de una moderna pelicula de terror, este impactante, programa de infocom hace redundantes los grá- : ficos gracias al excelente texto que posee.

Poniéndola en comparación con otra, es similar a Stationfall, pero cambiando da ambientación espacial por otra de terror, y siendo cuestión de gustos, allá cada cual, aunque ambas son excelentes.

Programa: LURKING HORROR Casa: Activision Autor; infocom

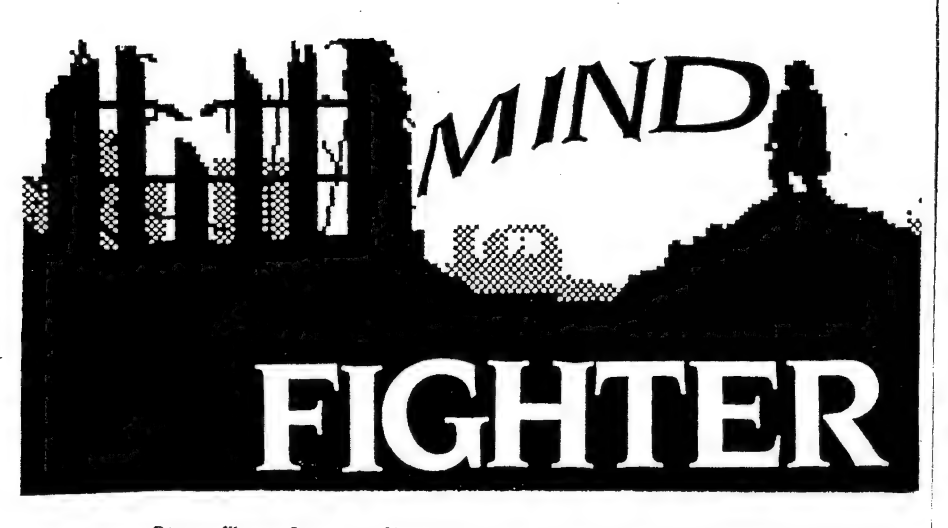

Como libro fue escrito en 1987 por Anna Popkess. La aventura ha sido programada por Ferguss Hcneill con un sistema propio de creación de aventuras llamado SWAN (System Without A Name o sistema sin nombre), pariente pobre del DAAD.

ta caja que contiene el juego lleva además de la cinta o disco, una novela, bastante gruesa y algo pesada de leer, por cierto, un poster y una Guía del Jugador.

Hay que leerse el libro para tener atguna idea del mundo en que vas a internarte, ya que la Guía del Jugador no da mucha idea de cual es et objetivo de la aventura.

Yamos ya con el argumento. Robin es un muchacho de once años que posee poderes psíquicos. Ha despertado en lo alto de un montán de escombros en medio de una ciudad en ruinas.

De algún modo, ha llegado al, futuro después de una Guerra Nuclear, y debe encontrar el medio de regresar a su propio tiempo.

<sup>A</sup>tu alrededor puedes ver el efecto de la radiactividad sobre la gente, que ha quedado reducida a una chusma que se arrastra bajo el poder <sup>f</sup> de los Guardianes del Sistema, Que forman una especie de policía. Por <sup>|</sup> cierto, el castigo para la mayorta de los crímenes es la muerte.

|

A lo largo de tu camino te encontrarás con varios PSL Algunos de ellos serán amigables, pero deberás luchar contra otros con cualquier e arma que tengas a mano.

Hay algunos fragmentos del texto bastante sangrientos, pero son necesarios para describir el modo de vida bajo la dominación de los Guardianes del Sistema.

Existen varios comandos especiales que el programa reconoce tanto al ser escritos, como al seleccionartos de Una pantalla de iconos que aparece al pulsar ENTER con la línea de input vacía.

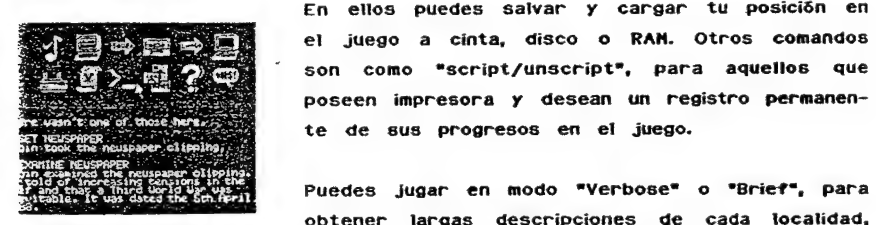

En elos puedes salvar y cargar tu posición en : poseen impresora y desean un registro permanente de sus progresos en el juego. el juego a cinta, disco o RAM. Otros comandos son como \*script/unscript", para aquellos que

obtener largas descripciones de cada localidad, ; o una breve información de ella respectivamente.

 $\mathcal{A}$ 

A.

Esta Gltima es más rápida para moverse por el juego, pero la primera contiene descripciones de gran calidad.

Mapear esta aventura no es un trabajo fácil. Por ejemplo, si entras en cierta localidad con EAST y vuelves a teclear EAST, te encuentras con que has vuelto al Oeste. Esto es muy molesto y do único que produce es pérdida de tiempo.

Sí eres constante con el mapeado, quizá empieces a Jugar verdaderamente la aventura. Examinar objetos es necesario, pero cuidado con usar EXAM, ya que el Parser no lo reconoce; hay que usar EXAMINE.

Hay una gran tendencia en este juego a morir frecuentemente, pero una vez que has avanzado y te vas identificando con el protagonista, vas quedando enganchado progresivamente.

Y ahora un punto negativo. En 8 bits, la aventura pone el. listón! muy alto, pero por desgracia, en 16 bits, léase Atari ST, es más bien floja, ya que es prácticamente igual que las versiones inferiores, sin añadirle todos esos detalles que se pueden incluir en un ordenador de sus prestaciones, e incluso Jos gráticos digitalizados son en blanco y negro y no están retocados.

-26

En conjunto, el argumento es bueno, y la aventura logra recrear muy bien la atmósfera. Asi que, si te interesa la parapsicologia y estás preocupado por los efectos de una posible guerra nuclear, entonces no hay duda de que encontrarás algo en esta aventura que cautivará tu interõs.

Programa: MINDFIGHTER Casa: Activision Autor: Abstract Concepts (Ferguss Mcneili)

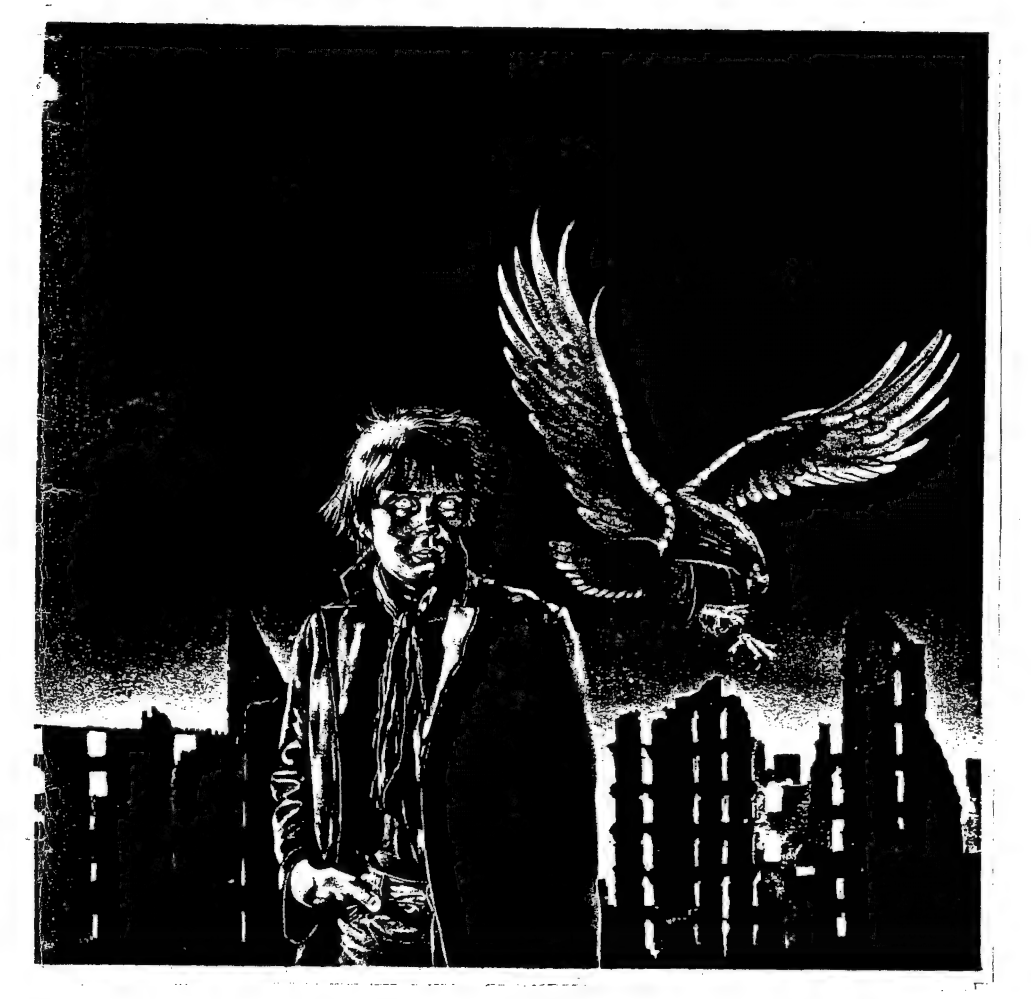

#### Preguntas  $y \dots \in i$  respuestas ?

En estas páginas intentare dar respuesta a las preguntas que me habéis mandado, pero no espersis todos ver la vuestra aqui, debido a que me han Hlegado algunas tan complicadas que me llevará algún tiempo responderlas.

De todos modos, si alguien conoce ta respuesta de alguna, que no dude en mandarla.

#### Empecemos por aquellas que respondo ahora:

- Josep M. Oriol Martí tiene ligeros problemillas frente a los enanos guardianes del final de Jack the Ripper (II). Te dire que la frase que has de decir es: \*DOES RENDELWISE LIE \*. Luego abre la puerta del enano que responda "YES".

Por cierto, ya me darás alguna idea acerca del concurso al que te referfas en tu carta. No falles.

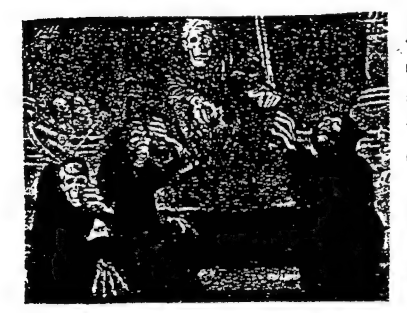

Ah! y respecto a tu amenaza de seguir ¡robando con tus preguntas el merecido sueño de Andrés (Samudio, of course) te muestro el estado en que se puso. (Yo soy el que está descubierto)

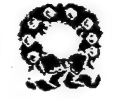

- Javier Angulo Macias pregunta sobre el argumento de las siguientes aventuras, Adventureland, Colossal Adventure y Abracadabra. De esta Gltima tendrás cumplida información leyendo el articulo que incluye este fanzine.

Respecto a las dos primeras, Adventureland trata el tema ya tradicional de dragones, magia y tesores, junto al inefabie laberinto y algunos detalles curiosos, como ir al £imbo cuando mueres. Es bastante antigua, y una de las primeras de Scott Adams.

Colossal Adventure es mi más ni menos que la Aventura Original en versión inglesa, e inicio de la trilogía de "Middle Earth" o de la Tierra Media. Las otras partes som Adventure Quest y Dungeon Adventure. Todas pertenecen a Level 9.

- Francisco Antonto Heredia de la Hoz no se aclara con el taxi que le ha de llevar a Tam Kabrok. Como no dejaremos que Carvalho y tú caminéis hasta alí, d3 las siguientes órdenes:

ENTRA EN TAXI-DI TAM KABROK- PAGA-ESPERA-SAL Con esto estarás frente al templo.

- vJavier San José no puede salir de la casa del Boggit. vaya contrarieedad 1 Lo que debes hacer es lo Siguiente: Te habrás fijado que en Hall hay un bal, pues bien, en su interior hay un diario con varias fechas anotadas. Una de ellas es imposible, asT que sus cifras son tas que deberás marcar en el díal de la puerta.

Tus otras preguntas acerca de Bored of the Rings habrán quedado resueltas en el Microhobby de marzo, y respecto al Shadows of Mordor, to dejaremos para más tarde, vale ?

- Nuestro amigo David Sotillos ha hecho grandes progresos en la primera parte de Jack the Ripper. Para que vuelva a hacerlos de nuevo en las siguientes partes te diré las claves, que som HERMIONE para la segunda, y KERUGHA para la tercera. Si quieres saber que contiene la muñeca francesa en la primera parte, debes teclear BEHEAD FRENCH DOLL.
- Pese a que el señor Pablo Martínez estaba ligeramente critico cuando me escribi, voy a resolver los problemas que tiene con esos encantadores animalilos que son los Gremlins. En el ínterior del bar debes coger la máquina fotográfica y empujar el botón para accionar el flash. Asustados por la luz, los pobres gremlins huirán.
- Una aclaración para José Hanuel Garcia Lagos. En tu carta me pides que te mande el DAAD ... bueno, no creo que haya en este país muchos particulares que puedan permitírselo, ya que son algunos "kilitos" lo que cuesta la broma. En cambio el PAW en castellano sí lo puedo mandar por unas asequibles 3.999 pesetas. ¿Queda clara la diferencia entre el PAW y el DAAD?

- Parcce que Israel Sanz está ligeramente bloqueado con el Hobbit, ya que tras salir de la maldita mazmorra Goblin, siempre se encuentra con alguno de ellos que lo mata. Lo que debes haccr es lo siguiente: Desde "Dark StufFfy Passage" E-UP-S-SE-TAKE RING. Ahora ya tienes el anillo mágico, así que déjate capturar. Escápate de nuevo, y desde el mismo "Passage" UP-NW-E-OPEN DOOR-UP. Ya estás fuera del territorío Goblin.

Tus problemas con el hueco de La Corona son muy lógicos, ya que esa palabra, "hueco", no está definida en ei vocabulario que el programa entiende.

- Victor Vicuña Peñafiel no sabe qué hacer para contratar la nave, mas no me dice en qué juego ! Supongo que será en La Guerra de las Vaji-Was. Teclea PAGA JUAN cuando estés tfrente a Juan Solo y ya tengas los creditos.
- Nos pregunta con ansia Francisco Javier Bundó si se tratarán juegos de estrategia en el fanzine. La respuesta es afirmativa, y en el próximo número se incluirá una relación de los más destacados hasta la fecha junto cor su correspondiente comentario.
- Por último, aclarar a Carlos Sist y a los demás que lo habéis preguntado que en el fanzine se van a resolver dudas acerca del PAW, pero sólo aquellas que otros socios resuelvan, ya que el manejo del PAY no es mi fuerte. Ello es debido a que cada propietario legal del PAY dispone de un código personal, y podrá exponer sus dudas directamente a los programadores de Aventuras AD, evitando que los piñatas aprovechen esta ventaja.

Y ahora, aquellas que dejo que vosotros intentõis resolver...

- De nuevo nuestro amigo Heredia nos pregunta qué hay que hacer para librarse del animal que habita en el "Animal Den\* del juego The Castle.

- Alvaro Mangado Cruz no sabe qué hacer frente a Petrus, el guardián de Abracadabra, ¿le ayudará alguien?

.<br>Esta página ha sido intencionadamente dejada en blanco a excepción de<br>este tonto mensaje que dice que la página ha sido intencionadamente dejada en blanco.

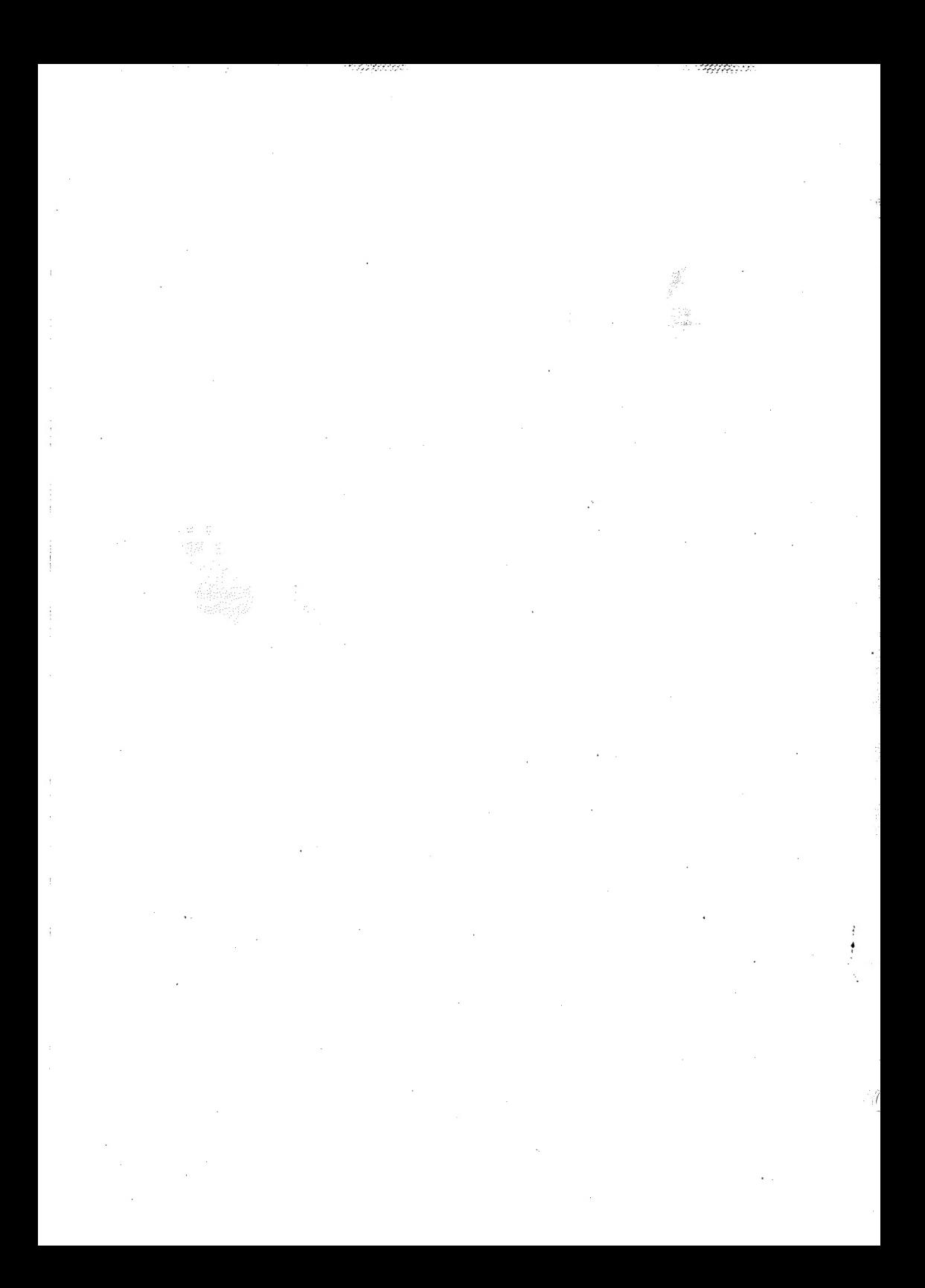